# THE STATA JOURNAL

#### **Editor**

H. Joseph Newton Department of Statistics Texas A & M University College Station, Texas 77843 979-845-3142; FAX 979-845-3144 jnewton@stata-journal.com

#### **Associate Editors**

Christopher F. Baum Boston College Rino Bellocco Karolinska Institutet, Sweden and Univ. degli Studi di Milano-Bicocca, Italy A. Colin Cameron University of California–Davis David Clayton Cambridge Inst. for Medical Research Mario A. Cleves Univ. of Arkansas for Medical Sciences William D. Dupont Vanderbilt University Charles Franklin University of Wisconsin–Madison Joanne M. Garrett University of North Carolina Allan Gregory Queen's University James Hardin University of South Carolina Ben Jann ETH Zürich, Switzerland Stephen Jenkins University of Essex Ulrich Kohler WZB, Berlin

#### **Stata Press Production Manager Stata Press Copy Editor**

**Editor** Nicholas J. Cox Department of Geography Durham University South Road Durham City DH1 3LE UK n.j.cox@stata-journal.com

Jens Lauritsen Odense University Hospital Stanley Lemeshow Ohio State University J. Scott Long Indiana University Thomas Lumley University of Washington–Seattle Roger Newson Imperial College, London Marcello Pagano Harvard School of Public Health Sophia Rabe-Hesketh University of California–Berkeley J. Patrick Royston MRC Clinical Trials Unit, London Philip Ryan University of Adelaide Mark E. Schaffer Heriot-Watt University, Edinburgh Jeroen Weesie Utrecht University Nicholas J. G. Winter University of Virginia Jeffrey Wooldridge Michigan State University Lisa Gilmore Gabe Waggoner

**Copyright Statement:** The Stata Journal and the contents of the supporting files (programs, datasets, and help files) are copyright  $\odot$  by StataCorp LP. The contents of the supporting files (programs, datasets, and help files) may be copied or reproduced by any means whatsoever, in whole or in part, as long as any copy or reproduction includes attribution to both (1) the author and (2) the Stata Journal.

The articles appearing in the Stata Journal may be copied or reproduced as printed copies, in whole or in part, as long as any copy or reproduction includes attribution to both (1) the author and (2) the Stata Journal.

Written permission must be obtained from StataCorp if you wish to make electronic copies of the insertions. This precludes placing electronic copies of the Stata Journal, in whole or in part, on publicly accessible web sites, fileservers, or other locations where the copy may be accessed by anyone other than the subscriber.

Users of any of the software, ideas, data, or other materials published in the Stata Journal or the supporting files understand that such use is made without warranty of any kind, by either the Stata Journal, the author, or StataCorp. In particular, there is no warranty of fitness of purpose or merchantability, nor for special, incidental, or consequential damages such as loss of profits. The purpose of the Stata Journal is to promote free communication among Stata users.

The *Stata Journal*, electronic version (ISSN 1536-8734) is a publication of Stata Press. Stata and Mata are registered trademarks of StataCorp LP.

## **Stata tip 42: The overlay problem: Offset for clarity**

James Cui Department of Epidemiology and Preventive Medicine Monash University Melbourne, Australia james.cui@med.monash.edu.au

A common graphical problem often arises when one graph axis shows a discrete scale and the other shows a continuous scale. The discrete scale could, for example, represent distinct categories or a series of times at which data were observed. If we want to show several quantities on the continuous axis, matters may easily become confused—and confusing—when some of those quantities are close, especially if they are shown as confidence or other intervals. One answer to this overlap problem is to offset for clarity.

For example, in longitudinal studies, we often need to draw the mean response and 95% confidence intervals of a continuous variable for several categories over the follow-up period. However, the confidence intervals can overlap if the difference between the mean responses is small. Consider an example closely based on one in Rabe-Hesketh and Everitt (2004, 144–166). Mean and standard deviation of depression score, dep and sddep, have been calculated for each of five visits and two treatment groups, visit and group. The number of subjects in each combination of visit and group is also given as n, so that approximate 95% confidence limits high and low can be based on twice the standard error, sddep  $/\sqrt{n}$ . See table 1.

| visit          | group    | dep   | sddep | n  | high      | low   |
|----------------|----------|-------|-------|----|-----------|-------|
| 1              | Placebo  | 16.48 | 5.28  | 27 | 18.51     | 14.45 |
| 1              | Estrogen | 13.37 | 5.56  | 34 | 15.28     | 11.46 |
| $\overline{2}$ | Placebo  | 15.89 | 6.12  | 22 | 18.50     | 13.28 |
| $\overline{2}$ | Estrogen | 11.74 | 6.58  | 31 | 14.10     | 9.38  |
| 3              | Placebo  | 14.13 | 4.97  | 17 | 16.54     | 11.72 |
| 3              | Estrogen | 9.13  | 5.48  | 29 | 11.17     | 7.09  |
| 4              | Placebo  | 12.27 | 5.85  | 17 | 15.11     | 9.43  |
| 4              | Estrogen | 8.83  | 4.67  | 28 | 10.60     | 7.06  |
| 5              | Placebo  | 11.40 | 4.44  | 17 | $13.55\,$ | 9.25  |
| 5              | Estrogen | 7.31  | 5.74  | 28 | 9.48      | 5.14  |

Table 1: Mean and standard deviation of depression score over visit

To plot these results, we first use clonevar to make a copy of visit as x: that way, x inherits format and value labels as well as values from visit, not important here but useful in other problems. We copy so that the original visit remains unchanged. Adding and subtracting a small value depending on group offsets the two groups. Clearly, the value here, 0.05, can be varied according to taste. If there had been three groups, we could have left one where it was and moved the other two. Because the number of groups is either even or odd, a symmetric placement around integer values on the discrete axis can thus be achieved either way.

```
. use depression
. clonevar x = visit. replace x = cond(group == "Placebo", x - 0.05, x + 0.05)x was byte now float
(10 real changes made)
. twoway (connected dep x if group == "Placebo", lpattern(solid) msymbol(D))
> (connected dep x if group == "Estrogen", lpattern(dash) msymbol(S))<br>> (rcap high low x if group == "Placebo")
> (rcap high low x if group == "Placebo")<br>> (rcap high low x if group == "Estrogen"
> (rcap high low x if group == "Estrogen")<br>> xlabel(1 2 3 4 5) ylab(5(5)20, format(
           > , xlabel(1 2 3 4 5) ylab(5(5)20, format(%5.0f))
> xtitle("Visit") ytitle("Depression score")
> legend(pos(1) ring(0) col(1) order(1 "Placebo" 2 "Estrogen"))
```
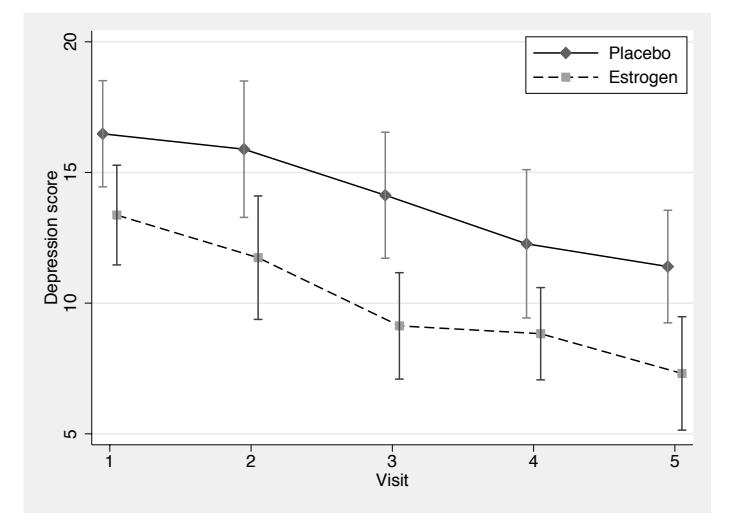

Figure 1: Mean depression score and 95% confidence intervals over visit

### **References**

Rabe-Hesketh, S., and B. Everitt. 2004. *A Handbook of Statistical Analyses Using Stata*. 3rd ed. Boca Raton, FL: Chapman & Hall/CRC.